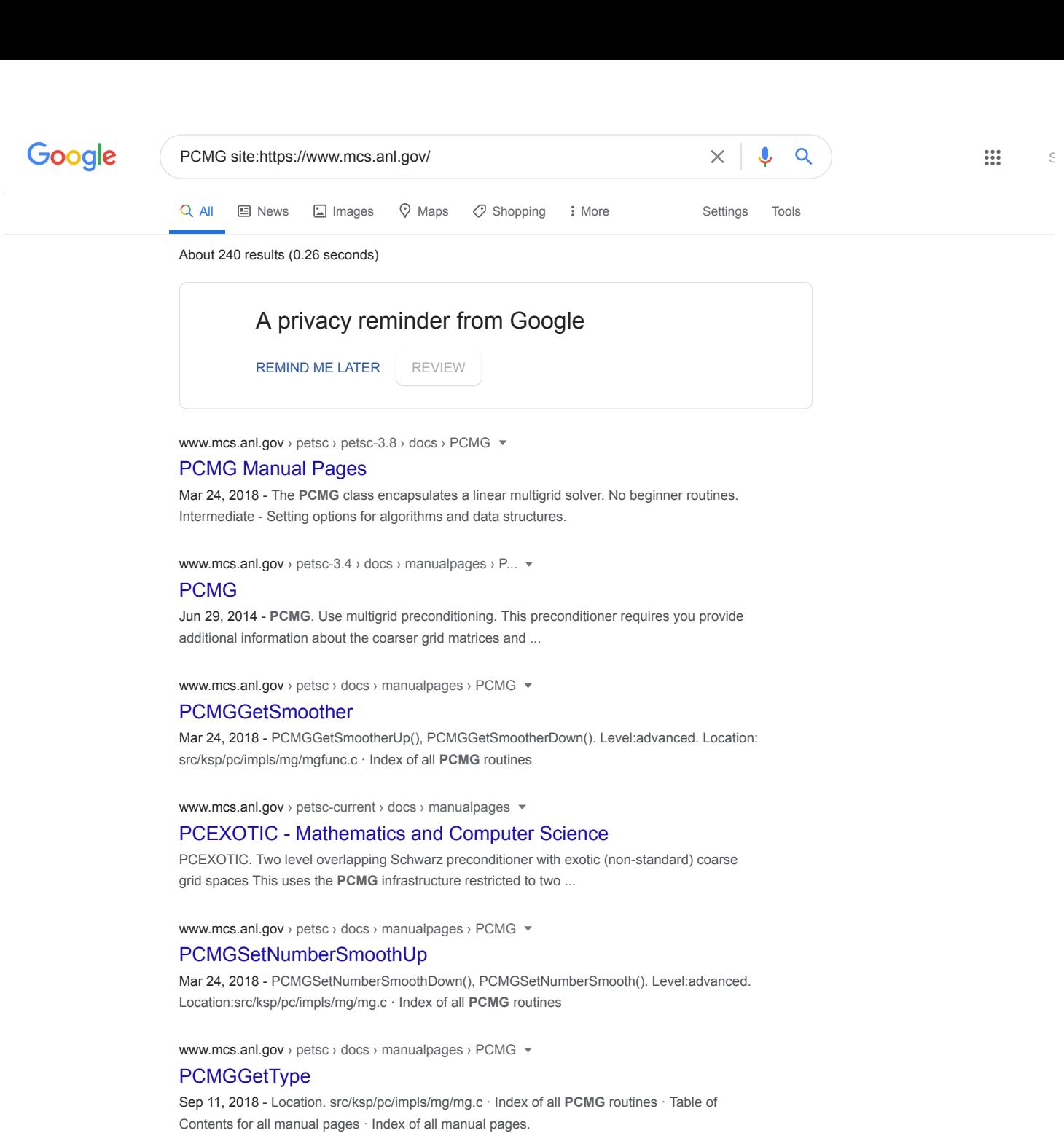

www.mcs.anl.gov › petsc › docs › manualpages › PCMG  $\blacktriangledown$ 

## **[PCMGSetGalerkin](https://www.mcs.anl.gov/petsc/petsc-3.9/docs/manualpages/PCMG/PCMGSetGalerkin.html)**

Sep 11, 2018 - Options Database Key. -pc\_mg\_galerkin <br/> <br/>both,pmat,mat,none> -. Notes: Some codes that use **PCMG** such as PCGAMG use Galerkin internally ...

www.mcs.anl.gov > petsc > docs > manualpages > PCMG  $\blacktriangledown$ 

## **[PCMGGetInjection](https://www.mcs.anl.gov/petsc/petsc-3.9/docs/manualpages/PCMG/PCMGGetInjection.html)**

Sep 11, 2018 - Location. src/ksp/pc/impls/mg/mgfunc.c · Index of all **PCMG** routines · Table of Contents for all manual pages · Index of all manual pages.

www.mcs.anl.gov › petsc › docs › manualpages › PCMG

## **[PCMGGetLevels](https://www.mcs.anl.gov/petsc/petsc-3.9/docs/manualpages/PCMG/PCMGGetLevels.html)**

Sep 11, 2018 - src/snes/examples/tutorials/ex12.c.html · Index of all **PCMG** routines · Table of Contents for all manual pages · Index of all manual pages.

www.mcs.anl.gov › petsc › docs › manualpages › PCMG  $\blacktriangledown$ 

## [PCMGGetCoarseSolve](https://www.mcs.anl.gov/petsc/petsc-3.8/docs/manualpages/PCMG/PCMGGetCoarseSolve.html)

Mar 24, 2018 - MG, multigrid, get, coarse grid. Level:advanced. Location:src/ksp/pc/impls/mg/ mgfunc.c · Index of all **PCMG** routines · Table of Contents for all ...